## **SAP Business One**

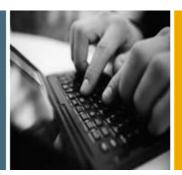

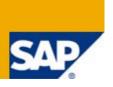

**PUBLIC** 

## **Hardware Requirements Guide**

## **SAP Business One**

Applicable Release: All Releases as of SAP Business One 2007 and higher

**All Countries** 

**English** 

**November 2011** 

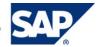

### SUPPORTED PLATFORMS OVERVIEW - RELEASES 2007 AND HIGHER

Note that in general only the English platform versions are supported. Platform versions in other languages are supported as long as the issue is not specific to the platform version in a particular language.

### **Latest News:**

[Latest News Archive]

#### Sep 20 SAP Business One 8.81 now supports Microsoft® Windows Small Business Server

Microsoft Windows Small Business Server (SBS) 2011 is now fully supported by SAP Business One 8.81 (as of patch 07), including SAP-developed add-or

May 13 SAP Business One 2007 and 8.8 now support VMware ESX Version 4.1.

VMware ESX Version 4.1 is now fully supported by SAP Business One 2007 A SP01 (as of patch 14), SAP Business One 2007 B (as of patch 23), SAP Business One 8.8 (as of patch 21), and SAP Business One 8.81 (as of patch 05), including SAP-developed Add-Ons.

### Feb 04

SAP Business One 2007 and 8.8 now support Citrix® XenApp™ 6. Citrix XenApp 6 is now fully supported by SAP Business One 2007 A SP01 (as of patch 12), SAP Business One 2007 B (as of patch 22), SAP Business One 8.8 (as of patch 16), and SAP Business One 8.81 (as of patch 00), including SAP-developed Add-Ons. Prior to using Citrix XenApp with SAP Business One, make sure to **first** read SAP Note 1536119 in case you are using the integration component for SAP Business One.

Effective immediately, SAP will test only major versions of Microsoft's operating systems, databases and Office software products. Service Packs delivered by Microsoft in the course of a product's lifecycle will no longer be tested separately, but will automatically be officially supported for SAP

If you encounter an issue with any of the Microsoft product Service Packs, SAP will solve this issue on a case-by-case basis as a bug (historically low rate of occurrence).

For inquiries concerning supported platforms, open a ticket under component SBO-CRO-PLT via the SAP Business One Support Center on the SAP Channel Partner Portal

### Did you know ... ?

You can print out an up-to-date copy of the combined platform information per individual tab. To do so, click the Print option on the tab in question to create a respective printout on your local printer or to save it as .PDF file using a .PDF printer.

Clicking the links below, you will find snapshot documents which are being updated from time to time. The copies provided here are dated November

System Requirements Guide for SAP Business One

System Requirements Guide for SAP Business One integration for SAP NetWeaver

Hardware Requirements Guide for SAP Business One

**SAP Business One integration** SAP Business One for SAP NetWeaver™

**Hardware Requirements** 

Print

Note that the minimum hardware requirements outlined here are just recommendations to support operational processes at lowest level. For smooth operations, any given installation should ideally have a hardware configuration that is standard to the market.

### **Minimum Hardware Requirements for Non-hosted Environments**

### **SAP Business One Servers**

Component 2007 8.8 / 8.81 / 8.82

Processor (1) 1x Intel Pentium 4 (or equivalent) 1x Intel Pentium 4 (or equivalent)

Memory (2) 1 GB 1 GB

System partition 0.5 GB System partition 0.5 GB Free Hard Disk

Data partition 2 GB Data partition 2 GB Drive DVD-ROM DVD-ROM

640 x 480 with 256 colors or higher 640 x 480 with 256 colors or higher Display

<sup>(1)</sup> Dual-core processors are supported by SAP Business One on both client side and server side.

<sup>(2)</sup> For over 10 users, refer to the Best-Practice System Setup and Sizing Wiki for further information.

### **SAP Business One Workstations**

| Component     | 2007                                   | 8.8 / 8.81 / 8.82                      |
|---------------|----------------------------------------|----------------------------------------|
| Processor (1) | 1x Intel Pentium 3 (or equivalent)     | 1x Intel Pentium 4 (or equivalent)     |
| Memory (2)    | 256 MB                                 | 1 GB                                   |
| Hard Disk     | 512 MB                                 | System partition 1 GB                  |
| Halu Disk     | 312 IVID                               | Data partition 0.5 GB                  |
| Drive         | DVD-ROM                                | DVD-ROM                                |
| Display       | 800 x 600 with 24-bit colors or higher | 800 x 600 with 24-bit colors or higher |

<sup>(1)</sup> Dual-core processors are supported by SAP Business One on both client side and server side.

### Minimum Hardware Requirements for the integration component 1.0 for SAP Business One 8.8

### **SAP Business One Servers**

integration component 1.0

Database system 2 GB

Memory (1) Operating system 1 GB

integration component 1 GB (2)

### **RAM Requirements for SAP Add-Ons**

| Add-On                                    | 2007            | 8.8 / 8.81 / 8.82              |
|-------------------------------------------|-----------------|--------------------------------|
| Advanced Layout Designer                  | 110 MB ~ 120 MB | Discontinued                   |
| BTHF                                      | 10 MB ~ 15 MB   | 10 MB ~ 15 MB <sup>(2)</sup>   |
| Copy Express (1)                          | 60 MB ~ 90 MB   | 25 MB ~ 80 MB <sup>(2)</sup>   |
| DATEV                                     | 60 MB ~ 110 MB  | 25 MB ~ 70 MB <sup>(2)</sup>   |
| ELSTER                                    | 50 MB ~ 70 MB   | 30 MB ~ 50 MB <sup>(2)</sup>   |
| Fixed Assets                              | 90 MB ~ 300 MB  | 70 MB ~ 260 MB                 |
| Format Definition                         | 40 MB ~ 80 MB   | 10 MB ~ 30 MB                  |
| Intrastat                                 | 60 MB ~ 200 MB  | 25 MB ~ 150 MB <sup>(2)</sup>  |
| Outlook Integration                       | 80 MB ~ 100 MB  | 30 MB ~ 70 MB <sup>(2)</sup>   |
| Payment Engine<br>(including Cash & Bank) | 130 MB ~ 160 MB | 110 MB ~ 130 MB <sup>(2)</sup> |
| XL Reporter                               | Integrated (3)  | Optional (4)                   |

<sup>(1)</sup> As of the 2007 release track, the BC Sets Add-On has been replaced by the Copy Express Add-On.

### **Hardware Requirements for Hosted Environments**

RAM Requirements

Citrix XenApp Edition or Windows Terminal Services hardware requirements, as stipulated by the manufacturer.

<sup>(2)</sup> Some Add-Ons may require additional memory. For specific requirements, contact your solution provider.

The Windows Vista operating system requires a hardware upgrade. Refer to the Best-Practice System Setup and Sizing Wiki for details.

Recommendation: Memory consumption for Add-ons can be significantly reduced using the new connection interface in SDK 2007 A.

<sup>(1)</sup> Using a 32-bit operating system, a maximum of 1 GB memory can be assigned to the integration component for SAP Business One. For higher

performance requirements usage, a 64-bit operating system is recommended, allowing to use more than 1 GB memory.

<sup>(2)</sup> When using a 64-bit operating system, the default value for the integration component for SAP Business One is set to 2 GB.

<sup>(2)</sup> Use Multiple Add-on Mechanism to share DI connection through UI API.

<sup>(3)</sup> The XL Reporter Add-On has been completely integrated into SAP Business One as of Release 2007 A.

<sup>(4)</sup> With Release 8.8, SAP Crystal Solutions have been introduced as the standard reporting and printing platform for SAP Business One.

### Per user:

SAP Business One application – 60 MB  $\sim$  80 MB

Citrix Client Session - For recommended requirements, refer to Citrix documentation

Each DI API Add-On using Multiple Add-On Mechanism adds a minimum of 25 MB (first lauched Add-On adds a minimum of 60 MB). For recommended requirements, contact your solution provider.

### Example:

Your system is required to run:

- 4 SAP Add-Ons
- 1 Solution Add-On
- 10 SAP Business One users

Calculate the required memory as follows:

All Add-Ons require 60 MB x 1 SAP Add-On + 25 MB x 3 SAP Add-Ons + 60 MB x 1 Solution Add-On = 200 MB ~ 300 MB for all five Add-Ons

Each user requires 60 MB  $\sim$  80 MB (application) + 200 MB  $\sim$  300 MB (Add-Ons) + 40 MB  $\sim$  50 MB (Citrix session) = 300 MB  $\sim$  430 MB x 10 users = 3 GB  $\sim$  4 GB in total

### **Additional System Requirements**

Software Requirements Server

Microsoft® Internet Explorer 6.0 or higher

Microsoft® Data Access Components 2.6 (MDAC) or higher

Software Requirements Client

Microsoft® Internet Explorer 6.0 or higher

Microsoft® Data Access Components 2.6 (MDAC) or higher

Note: To send faxes from SAP Business One, it is recommended to install Microsoft® Fax Services. Symantec WinFax Pro 10.0 is no longer supported by Symantec, but may be used with SAP Business One if it is already installed.

To get further recommendations on how to size and configure the system landscape and architecture for SAP Business One, visit the **Best Practice System Setup and Sizing Wiki** on the SAP Community Network.

# Copyrights, Trademarks, and Disclaimers

© Copyright 2011 SAP AG. All rights reserved.

The current version of the copyrights, trademarks, and disclaimers at <a href="http://service.sap.com/smb/sbocustomer/documentation">http://service.sap.com/smb/sbocustomer/documentation</a> is valid for this document.